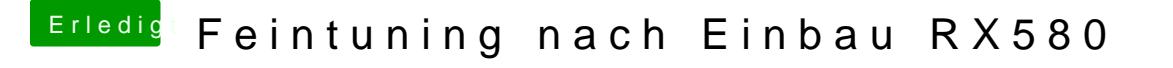

Beitrag von Apfelkompott vom 10. Juni 2019, 16:44

Jep sind beide im Ordner. Webdriver ist noch drauf. In der Config soll ich n SMBios wechseln? Den Webdriver haken noch raus oder?